## AMAX2100 / AMAX3000 / AMAX4000

Kolay Kurulum Kılavuzu v1.5

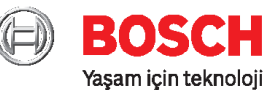

## Temel Programlama Fonksiyonları

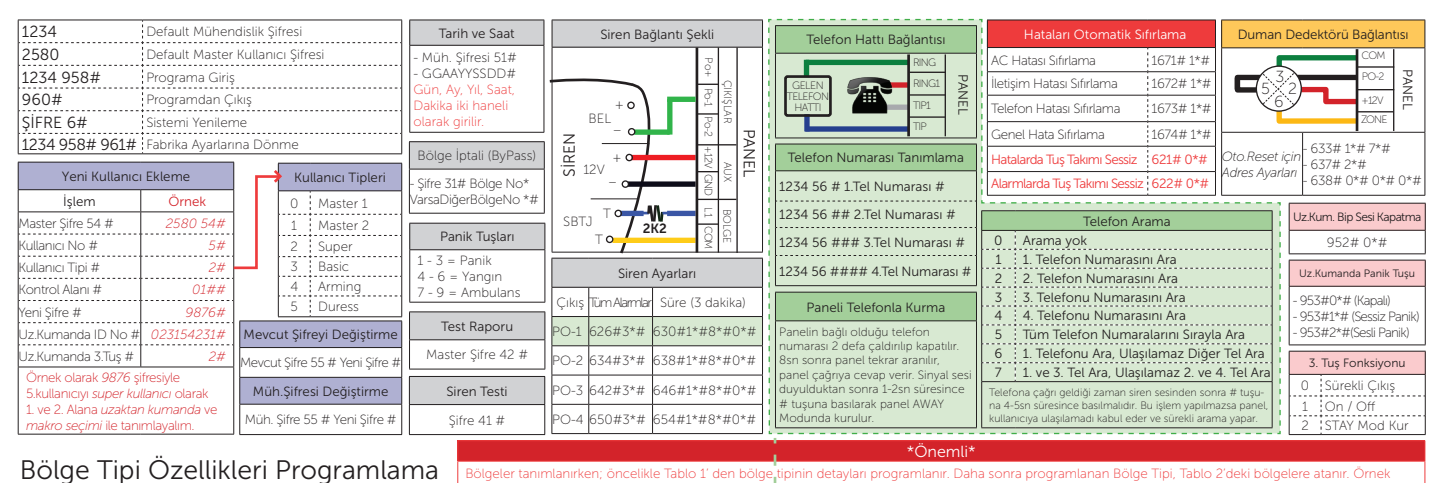

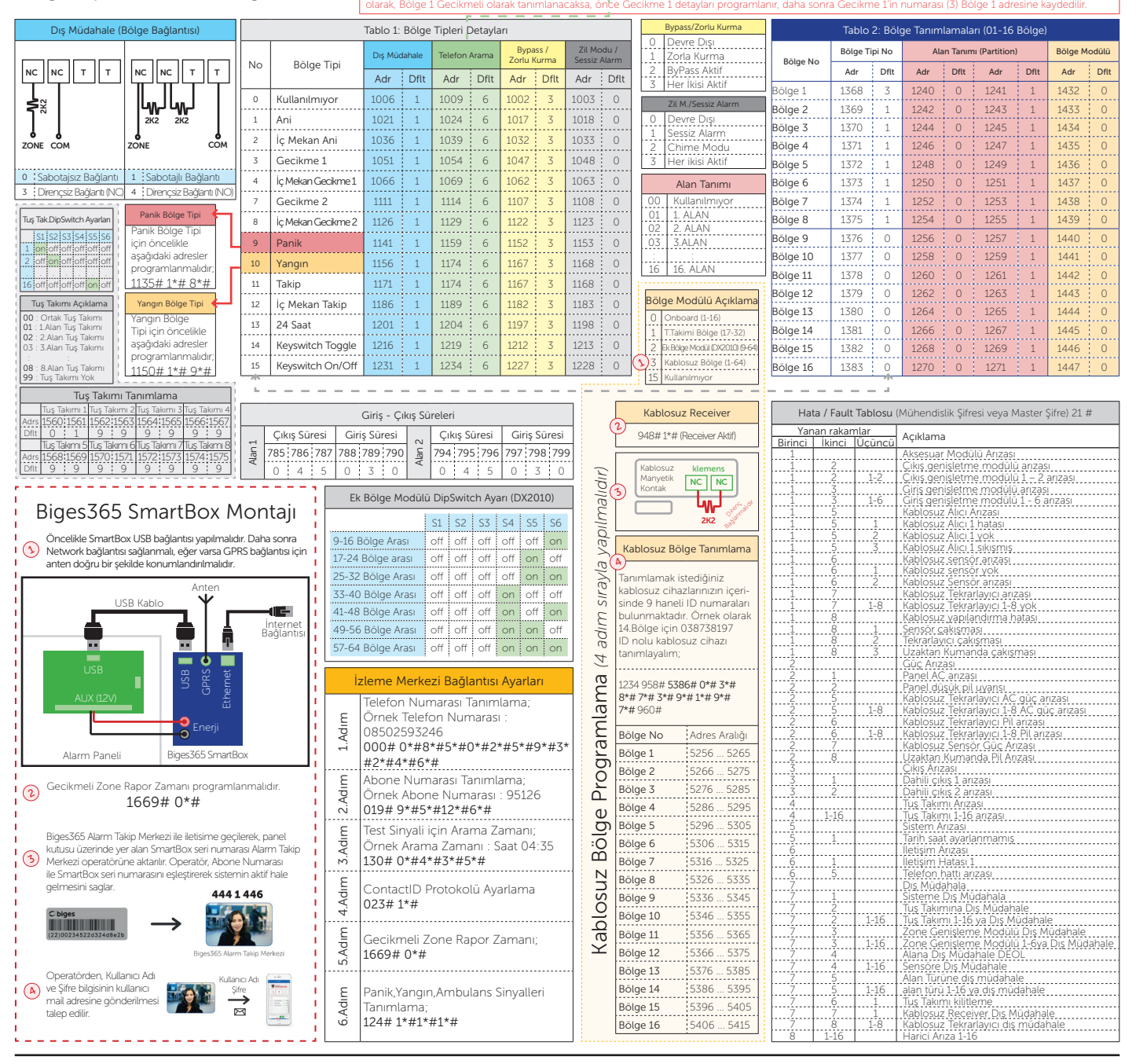

*444 0 918 | www.biges.com*

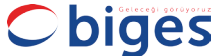